# **PRÁCTICA LTC-15: ANÁLISIS ESPECTRAL DE UN CABLE COAXIAL**

## **1.- Descripción de la práctica**

Excitar un cable coaxial de 50 metros de longitud con una tensión sinusoidal de 5 voltios de amplitud en un rango amplio de valores frecuencia. Observar la tensión de salida midiendo la ganancia. Observar la intensidad de entrada. Con estos valores determinar:

- a) Espectro de amplitud del cable sin carga.
- b) Espectro de amplitud del cable con carga igual a la impedancia característica.
- c) Ancho de banda de 3dB del caso anterior.
- d) Impedancia de entrada del cable sin carga.
- e) Impedancia de entrada del cable en cortocircuito.
- f) Parámetros del cable.

### **2.- Equipos y materiales**

- Generador de señales
- Osciloscopio
- Cable coaxial de 50 metros

### **3.- Estudio teórico**

El estudio teórico de la práctica se realiza en la teoría TTC-004 y en los problemas PTC0004-18, PTC0004-19 y PTC0004-20.

#### 4**.- Resultados**

### Apartado a)

Los resultados obtenidos para el caso del extremo del cable abierto nos dan la siguiente gráfica

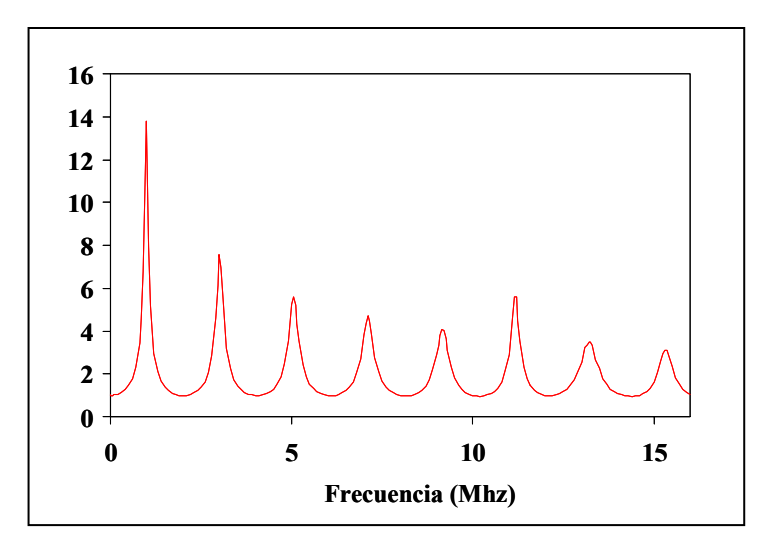

Del estudio teórico sabemos que el espectro de amplitud se obtiene mediante la expresión

$$
|H(\omega)| = \frac{2}{\left|e^{\gamma z_e} + e^{-\gamma z_e}\right|}
$$

siendo

$$
\gamma = \sqrt{Z \cdot Y} = \sqrt{(R + j\omega L) \cdot (G + j\omega C)}
$$

Si representamos esa función y la comparamos con los valores experimentales tenemos la siguiente gráfica

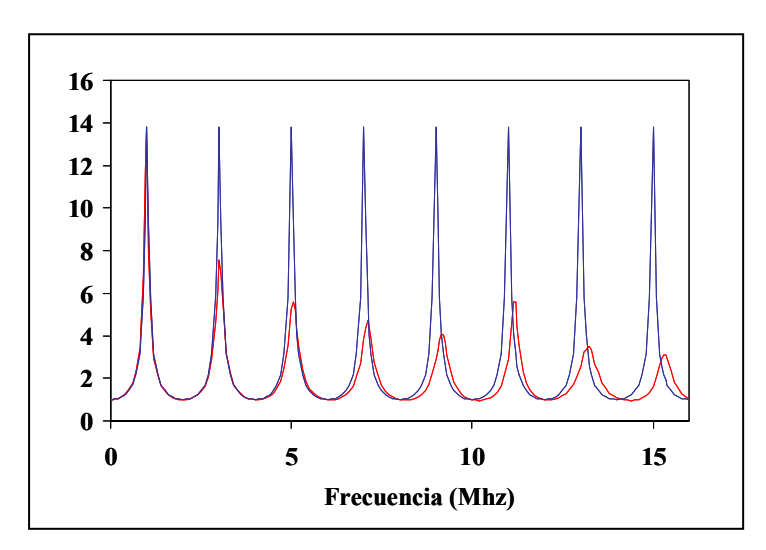

Los parámetros del cable se han ajustado para que coincidan los valores teóricos y experimentales en el primer máximo del espectro y son los siguientes:

$$
R = 0'145;
$$
  $C = 10^{-10};$   $L = 2'5 \cdot 10^{-7};$   $G = 0$ 

Podemos observar cómo los máximos y mínimos están cada vez ligeramente más espaciados. Las frecuencias correspondientes sabemos que son

$$
f_m = \frac{n}{4z_e\sqrt{LC}} \quad \forall n = 0, 1, 2, \dots
$$

lo que nos indica que el valor de la inductancia, se va haciendo cada vez más pequeña de acuerdo con la expresión

$$
L = K_{1L} + \frac{K_{2L}}{\sqrt{f}}
$$

Si tenemos en cuenta esta variación de la inductancia y representamos los valores experimentales y los teóricos tenemos la siguiente gráfica

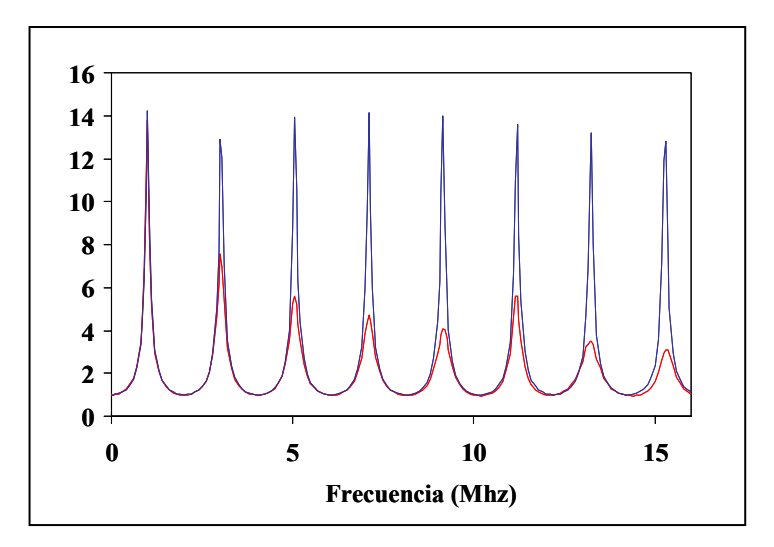

Los parámetros del cable se han ajustado para que coincidan los valores teóricos y experimentales de la frecuencia en la mayoría de los máximos del espectro y son los siguientes:

$$
R = 0'145;
$$
  $C = 9'6 \cdot 10^{-11};$   $K_{1L} = 2'46 \cdot 10^{-7};$   $K_{2L} = 1'79 \cdot 10^{-5};$   $G = 0$ 

Podemos observar cómo las frecuencias a las que se producen los máximos y mínimos coinciden aproximadamente entre el valor teórico y el experimental. Sin embargo el valor de los máximos difiere sensiblemente. Estos máximos son teóricamente

$$
H(\omega_m)\Big| \approx \frac{2}{e^{\frac{RC+GL}{2\sqrt{LC}}z_e}-e^{\frac{RC+GL}{2\sqrt{LC}}z_e}}
$$

lo que nos induce a pensar que la resistencia debe aumentar con la frecuencia. Si introducimos el efecto película vemos que la resistencia vale a bajas frecuencias

$$
R = R_0 \left[ 1 + \frac{1}{48} \left( \frac{f}{f_s} \right)^2 \right]
$$

y a altas frecuencias

$$
R = \frac{R_0}{2} \sqrt{\frac{f}{f_s}}
$$

Si tenemos en cuenta esta variación de la resistencia y representamos los valores experimentales y los teóricos tenemos la siguiente gráfica

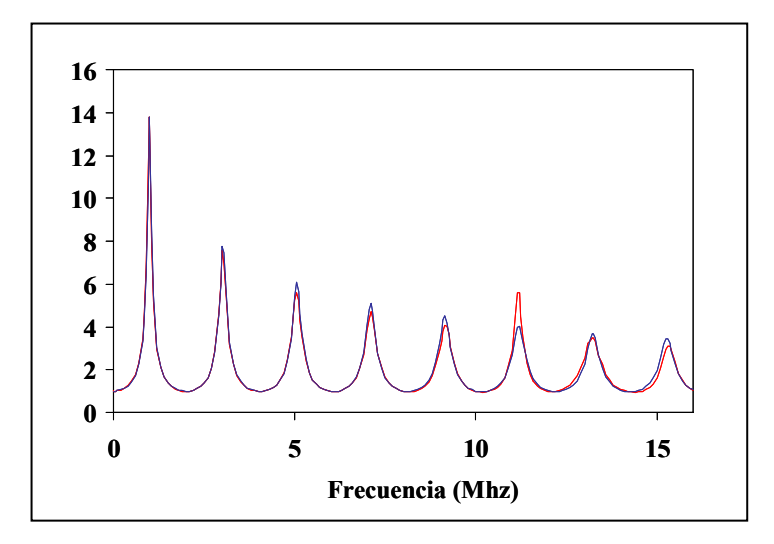

Los parámetros del cable se han ajustado para que coincidan los valores teóricos y experimentales de la frecuencia en la mayoría de los máximos del espectro y de los valores de los primeros máximos y mínimos. Los parámetros obtenidos son los siguientes:

 $R_0 = 0.05;$   $f_s = 2.8 \cdot 10^4;$   $C = 9.6 \cdot 10^{-11};$   $K_{1L} = 2.46 \cdot 10^{-7};$   $K_{2L} = 1.79 \cdot 10^{-5};$   $G = 0$ 

Si bien el valor de los máximos y mínimos muestran una mejor aproximación que en el caso anterior, vemos que la discrepancia es ligeramente mayor cuando crece la frecuencia. Ello se debe a que el efecto de atenuación es debido a la conductancia, además de a la resistencia. Y el valor de la conductancia también crece con la frecuencia según la expresión

$$
G = K_G \cdot f
$$

Si tenemos en cuenta esta variación de la resistencia y representamos los valores experimentales y los teóricos tenemos la siguiente gráfica

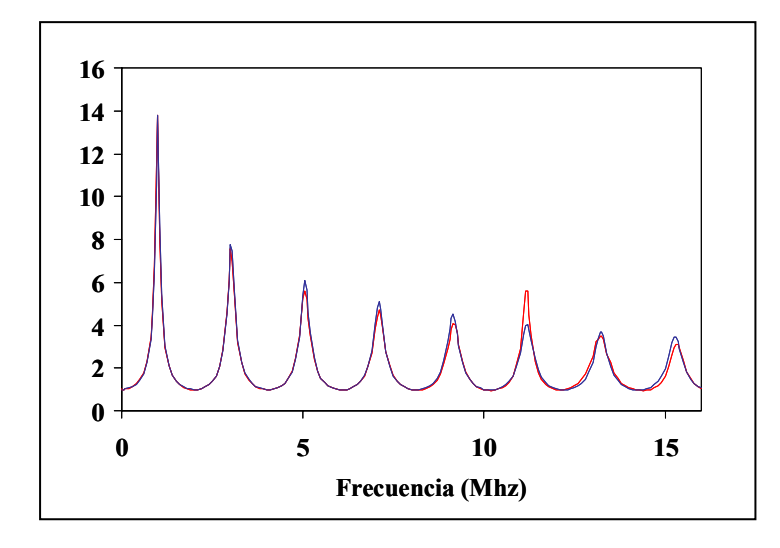

Los parámetros del cable se han calculado para conseguir el mejor ajuste posible, tal como se indica más adelante (apartado f). Los parámetros obtenidos son los siguientes:

$$
R_0 = 0.051;
$$
  $f_s = 31.396;$   $C = 9.6 \cdot 10^{-11};$   
 $K_{1L} = 2.46 \cdot 10^{-7};$   $K_{2L} = 1.79 \cdot 10^{-5};$   $K_g = 3.72 \cdot 10^{-12}$ 

Apartado b)

Para cargar el cable con la impedancia característica lo primero que tenemos que hacer es averiguar cuanto vale. Para ello, se procede como se describe en la práctica LTC-12 inyectando un pulso muy estrecho y cargando el cable con una resistencia variable hasta que se anule el rebote. En nuestro caso esto nos da una impedancia de

 $Z_{I} = 58\Omega$ 

Cargando el cable con dicha resistencia se obtiene para el espectro de amplitud la siguiente gráfica

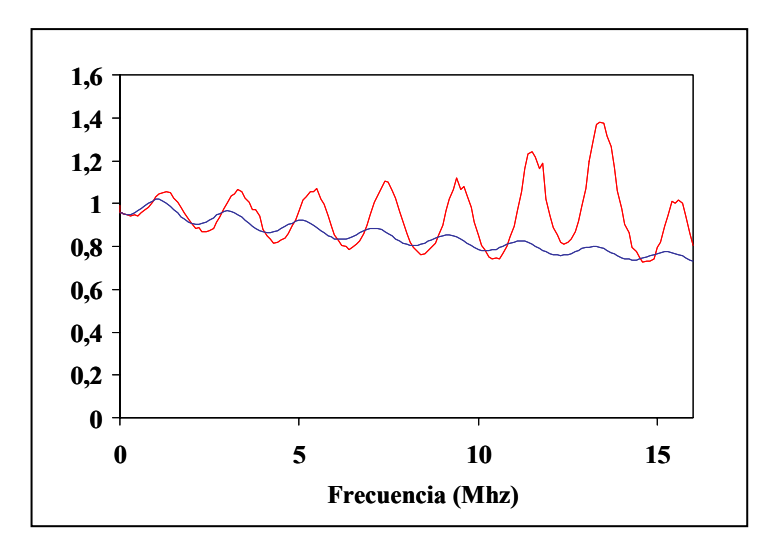

Del estudio teórico sabemos que el espectro de amplitud se obtiene mediante la expresión

$$
|H(\omega)| = \frac{1}{|e^{\gamma z_e}|}
$$

expresión que también presentamos en la gráfica anterior para comparación con los valores experimentales. Los parámetros son los mismos del apartado anterior.

Apartado c) El ancho de banda de 3dB se obtiene como aquél que cumple

$$
\left|H(\omega_{3dB})\right|_{dB}=-3dB
$$

$$
\left|H(\omega_{3dB})\right|_{dB} = 20\log\left|H(\omega_{3dB})\right| = -3dB
$$

$$
|H(\omega_{3dB})|=10^{\frac{-3}{20}}=\frac{1}{\sqrt{2}}=0.707
$$

Experimentalmente se comprueba que ninguna frecuencia cumple dicha condición en el rango de los valores experimentales, siendo por tanto el ancho de banda de 3dB  $B_{3dB} > 16 Mhz$ 

Esto se comprueba visualmente en la siguiente gráfica

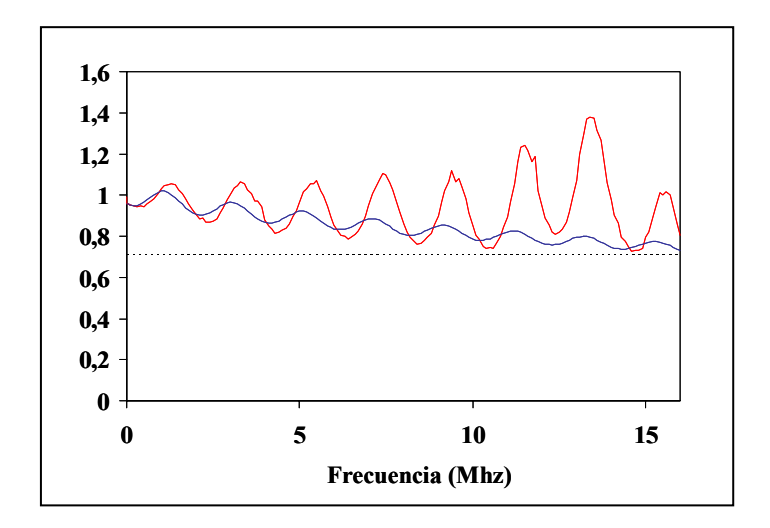

Apartado d)

Los resultados obtenidos para la impedancia de entrada en el caso del extremo del cable abierto nos dan la siguiente gráfica

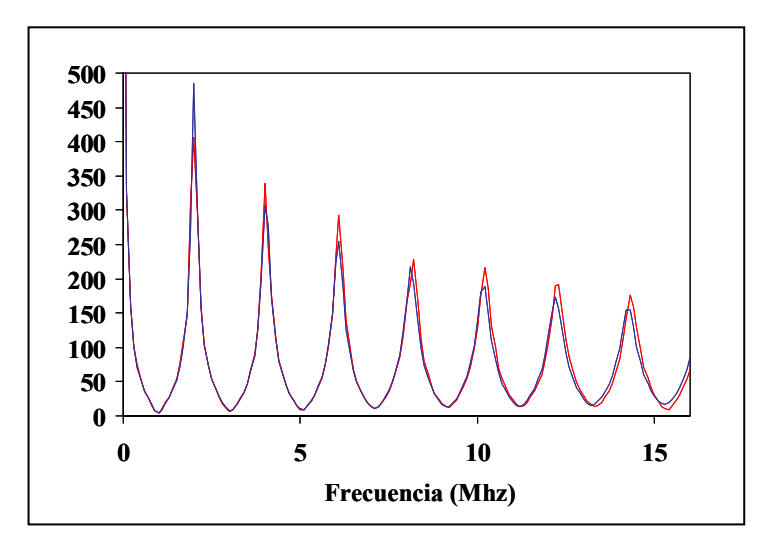

Del estudio teórico sabemos que la impedancia de entrada para el cable sin carga responde a la expresión

$$
Z_i = \frac{1 + e^{-2\gamma z_e}}{1 - e^{-2\gamma z_e}} Z_0
$$

que también presentamos en la gráfica anterior para comparación con los valores experimentales. Los parámetros son los mismos de los apartados anteriores.

Apartado e)

Los resultados obtenidos para la impedancia de entrada en el caso del extremo del cable en cortocircuito nos dan la siguiente gráfica

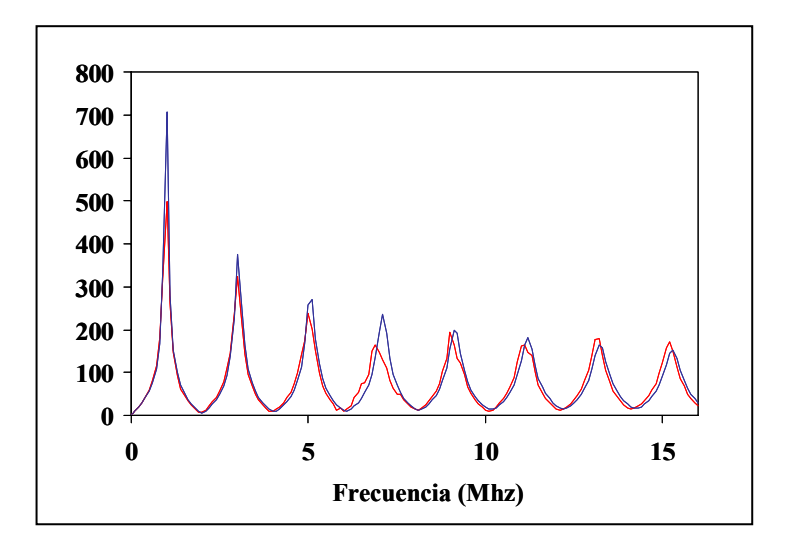

Del estudio teórico sabemos que la impedancia de entrada para el cable en cortocircuito responde a la expresión

$$
Z_i = \frac{1 - e^{-2\gamma z_e}}{1 + e^{-2\gamma z_e}} Z_0
$$

que también presentamos en la gráfica anterior para comparación con los valores experimentales. Los parámetros son los mismos de los apartados anteriores.

Apartado f)

Para el cálculo de los parámetros del cable procedemos a partir de las impedancias de entrada del cable en circuito abierto y en cortocircuito. Para ello recordamos que

$$
Z_{\rm 0}=\sqrt{Z_{ica}Z_{icc}}
$$

que representamos en la gráfica siguiente (en rojo) junto con los teóricos derivados del ajuste de las gráficas de los apartados anteriores

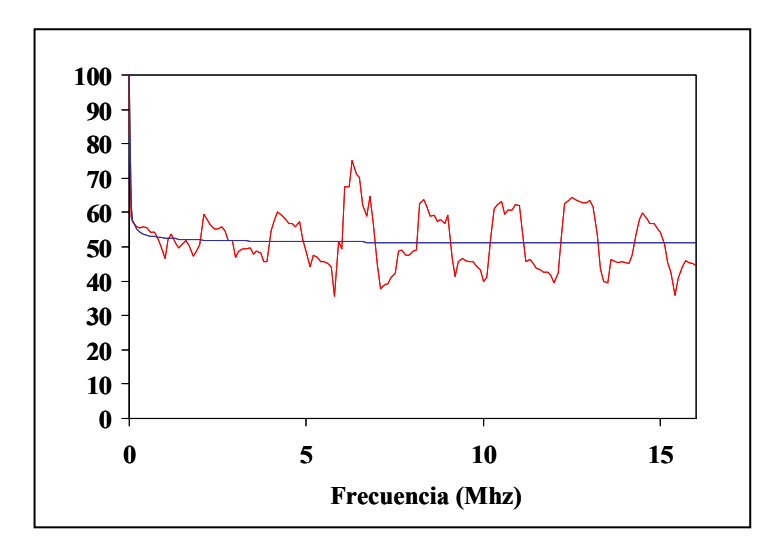

Por otra parte sabemos que

$$
\gamma = \frac{1}{2z_e} Ln \left( \frac{\sqrt{\frac{Z_{ica}}{Z_{ice}}} + 1}{\sqrt{\frac{Z_{ica}}{Z_{ice}}} - 1} \right)
$$

que representamos en la gráfica siguiente

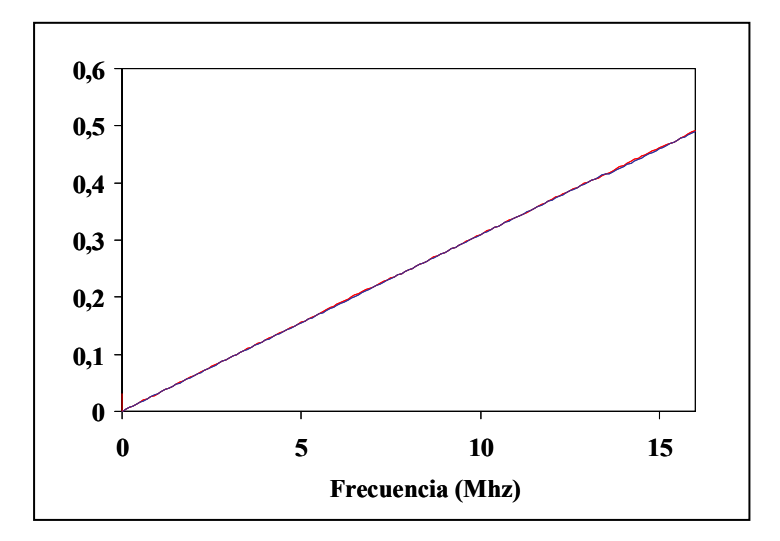

Con estos resultados intermedios podemos calcular los parámetros del cable a cada frecuencia mediante

$$
Z = R + j\omega L = \gamma \cdot Z_0
$$

lo que nos da las siguientes gráficas para la resistencia y la inductancia respectivamente

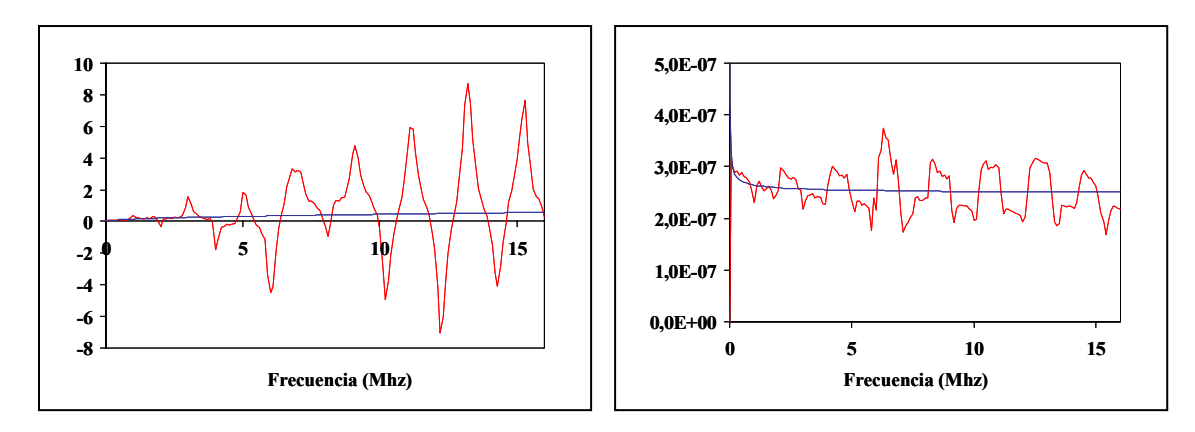

Adicionalmente tenemos que

$$
Y = G + j\omega C = \frac{\gamma}{Z_0}
$$

lo que nos da las siguientes gráficas para la conductancia y la capacidad respectivamente

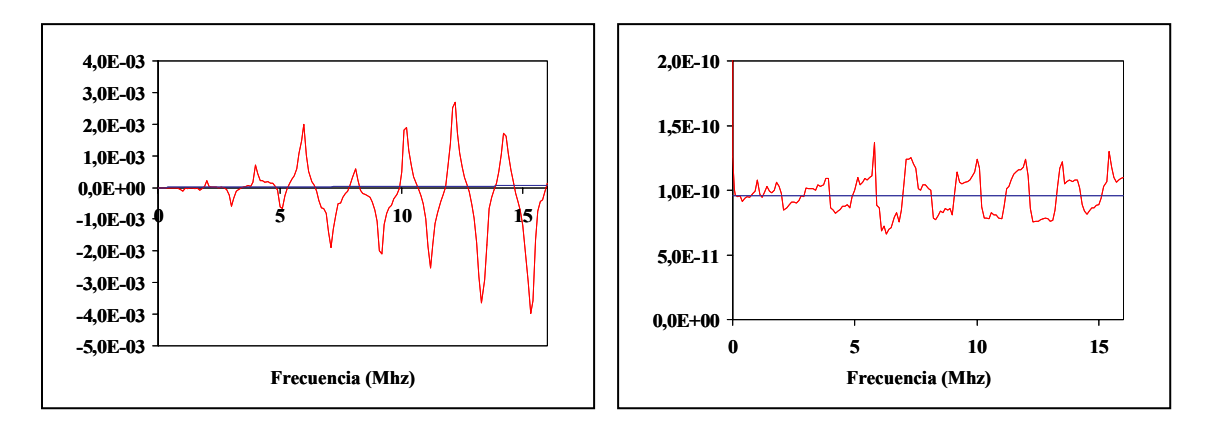

Vemos que los valores teóricos y experimentales de R y G coinciden sensiblemente cuando las frecuencias son bajas, pero difieren notablemente a altas frecuencias. Lo inverso ocurre con los parámetros L y C para los que se obtienen buenas aproximaciones a alta frecuencia pero sensiblemente peores a baja frecuencia.

Este comportamiento es lógico ya que a baja frecuencia la importancia relativa de L y C es muy pequeña. De igual manera a alta frecuencia la importancia relativa de R y G es muy pequeña. En ambos casos cualquier error experimental influye mucho más en el cálculo de valores pequeños.

Adicionalmente, el hecho de que los parámetros del cable varíen con la frecuencia, complica aún más el cálculo de los parámetros por este procedimiento directo. Por ello utilizaremos un proceso indirecto algo más complejo.

La estrategia que adoptamos para el cálculo de los parámetros que mejor ajusten los datos experimentales tiene varias etapas. En primer lugar calculamos el valor de la resistencia de continua como el que se obtiene del procedimiento anterior a muy baja frecuencia (frecuencia cero), lo que nos da

$$
R_{0}=0.051\Omega
$$

El siguiente paso será calcular el valor de la capacidad del cable a partir de los valores más fiables, es decir, los de alta frecuencia. Para limitar la influencia de los errores experimentales tomaremos la media de un conjunto de valores de la capacidad a alta frecuencia (de 6 a 16 MHz). Esto nos da

$$
C = 9'60 \cdot 10^{-11} F
$$

A continuación abordaremos el problema de calcular la inductancia del cable que asumimos que varía de acuerdo con

$$
L = K_{1L} + \frac{K_{2L}}{\sqrt{f}}
$$

La variación con la frecuencia nos imposibilita estimarla sólo a partir de los resultados experimentales a alta frecuencia. Por otro lado los elevados errores a baja frecuencia nos impiden usar estos valores. Por tanto el enfoque que adoptaremos será distinto. Sabemos que los máximos y mínimos de la función de transferencia en el cable sin carga responden a la expresión

$$
f_m = \frac{n}{4z_e\sqrt{LC}} \quad \forall n = 0, 1, 2, \dots
$$

de donde podemos despejar

$$
L = \frac{1}{C} \left( \frac{n}{4z_e f_m} \right)^2 \quad \forall n = 0, 1, 2, \dots
$$

Esto nos da la siguiente tabla de valores

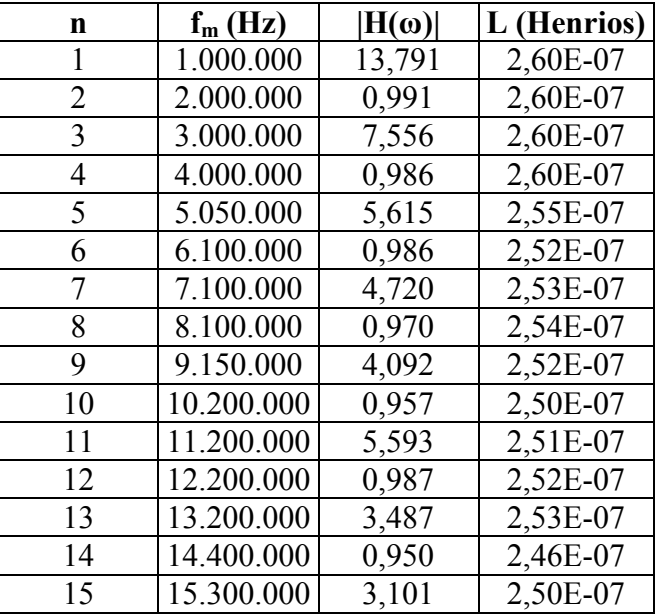

Ajustando a esa nube de puntos una curva de regresión del tipo

$$
L = K_{1L} + \frac{K_{2L}}{\sqrt{f}}
$$

obtenemos la siguiente figura

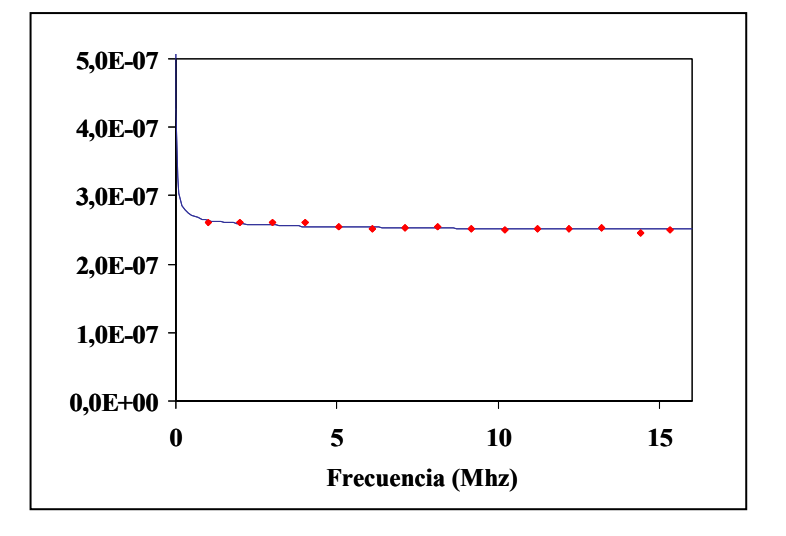

que se corresponde con una estimación de los parámetros

$$
K_{1L} = 2'46 \cdot 10^{-7}; \quad K_{2L} = 1'79 \cdot 10^{-5}
$$

Sólo nos faltan la estimación del efecto pelicular sobre la resistencia y el valor de G. Para ambos parámetros deberíamos recurrir a estimaciones de alta frecuencia que el procedimiento directo no nos permite por los elevados errores que introduce.

Alternativamente podemos fijarnos en el valor de los máximos y mínimos de la función de transferencia en el cable sin carga que valen respectivamente

$$
\begin{cases}\n|H(\omega_m)| \approx \frac{2}{e^{\frac{RC+GL}{2\sqrt{LC}}z_e} - e^{\frac{RC+GL}{2\sqrt{LC}}z_e}} & \forall n = 1, 3, 5, \dots \\
|H(\omega_m)| \approx \frac{2}{e^{\frac{RC+GL}{2\sqrt{LC}}z_e} + e^{\frac{RC+GL}{2\sqrt{LC}}z_e}} & \forall n = 0, 2, 4, \dots\n\end{cases}
$$

Llamando

$$
\alpha = \frac{RC + GL}{2\sqrt{LC}}z_e
$$

la expresión anterior toma la forma

$$
\begin{cases}\n|H(\omega_m)| \approx \frac{2}{e^{\alpha} - e^{-\alpha}} & \forall n = 1, 3, 5, \dots \\
|H(\omega_m)| \approx \frac{2}{e^{\alpha} + e^{-\alpha}} & \forall n = 0, 2, 4, \dots\n\end{cases}
$$

Resolviendo numéricamente el valor de *α* para cada máximo y mínimo tenemos

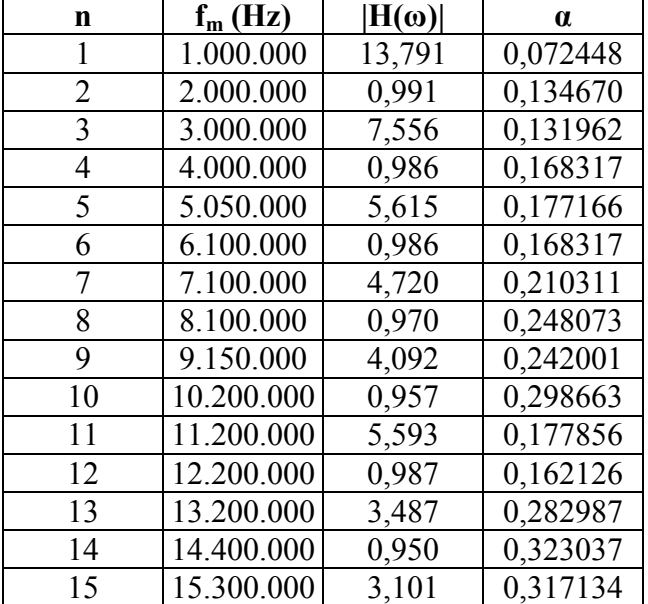

Para estimar el comportamiento de R y G a alta frecuencia recordaremos que los mismos los suponemos que responden a las expresiones

$$
R = \frac{R_0}{2} \sqrt{\frac{f}{f_s}}
$$

$$
G = K_G \cdot f
$$

Si sustituimos estas expresiones en el valor de *α* tenemos

$$
\alpha = \frac{RC + GL}{2\sqrt{LC}} z_e = \frac{\frac{R_0}{2} \sqrt{\frac{f}{f_s}} C + (K_G \cdot f) \left(K_{1L} + \frac{K_{2L}}{\sqrt{f}}\right)}{2 \sqrt{\left(K_{1L} + \frac{K_{2L}}{\sqrt{f}}\right) C}} z_e
$$

$$
\alpha = \frac{\frac{R_0}{2} \frac{C}{\sqrt{f_s}} \sqrt{f} + K_G K_{1L} f + K_G K_{2L} \sqrt{f}}{2 \sqrt{C} \sqrt{K_{1L} + \frac{K_{2L}}{\sqrt{f}}}} z_e
$$

$$
\alpha = \frac{\left(\frac{R_0}{2}\frac{C}{\sqrt{f_s}} + K_G K_{2L}\right)z_e\sqrt{f} + K_G K_{1L} z_e f}{2\sqrt{C}\sqrt{K_{1L} + \frac{K_{2L}}{\sqrt{f}}}}
$$

Llamando

$$
a = \frac{\left(\frac{R_0}{2}\frac{C}{\sqrt{f_s}} + K_G K_{2L}\right)z_e}{2\sqrt{C}}
$$

$$
b = \frac{K_G K_{1L} z_e}{2\sqrt{C}}
$$

la expresión anterior puede simplificarse como

$$
\alpha = a \frac{\sqrt{f}}{\sqrt{K_{1L} + \frac{K_{2L}}{\sqrt{f}}}} + b \frac{f}{\sqrt{K_{1L} + \frac{K_{2L}}{\sqrt{f}}}}
$$

que nos relaciona el valor de α con la frecuencia y cuyos parámetros a y b pueden ajustarse a la nube de puntos. Ajustando la función a los 10 primeros puntos (los 5 últimos se descartan por la baja precisión ya expuesta anteriormente) obtenemos los valores de los parámetros siguientes  $\circ$ 

$$
a = 3'54 \cdot 10^{-8}
$$

$$
b = 2'34 \cdot 10^{-12}
$$

lo que gráficamente se corresponde con la figura siguiente

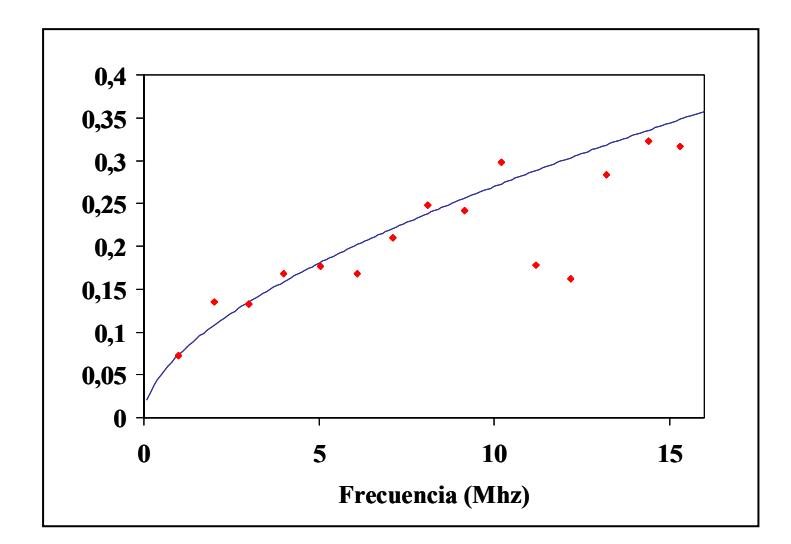

Recordando que

$$
b = \frac{K_G K_{1L} z_e}{2\sqrt{C}}
$$

podemos calcular

$$
K_G = \frac{2b\sqrt{C}}{K_{1L}z_e} = \frac{2 \cdot 2 \cdot 34 \cdot 10^{-12}\sqrt{9 \cdot 6 \cdot 10^{-11}}}{2 \cdot 46 \cdot 10^{-7} \cdot 50}
$$

$$
K_G = 3'72 \cdot 10^{-12}
$$

Igualmente recordando que

$$
a = \frac{\left(\frac{R_0}{2}\frac{C}{\sqrt{f_s}} + K_G K_{2L}\right)z_e}{2\sqrt{C}}
$$

tenemos

$$
\frac{R_0}{2} \frac{C}{\sqrt{f_s}} = \frac{2a\sqrt{C}}{z_e} - K_G K_{2L}
$$

$$
\sqrt{f_s} = \frac{R_0 C}{2\left(\frac{2a\sqrt{C}}{z_e} - K_G K_{2L}\right)}
$$

$$
f_s = \frac{\left(R_0 C\right)^2}{4\left(\frac{2a\sqrt{C}}{z_e} - K_G K_{2L}\right)^2} = \frac{\left(0.051 \cdot 9.6 \cdot 10^{-11}\right)^2}{4\left(\frac{2.3.54 \cdot 10^{-8}\sqrt{9.6 \cdot 10^{-11}}}{50} - 3.72 \cdot 10^{-12} \cdot 1.79 \cdot 10^{-5}\right)^2}
$$

 $f_s = 31.396 Hz$ 

En definitiva, el conjunto de parámetros del cable que mejor ajusta su comportamiento experimental es el siguiente

$$
R_0 = 0'051;
$$
  $f_s = 31.396;$   $C = 9'6 \cdot 10^{-11};$   
 $K_{1L} = 2'46 \cdot 10^{-7};$   $K_{2L} = 1'79 \cdot 10^{-5};$   $K_g = 3'72 \cdot 10^{-12}$